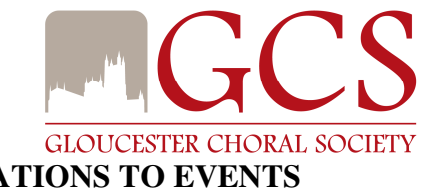

# **AUTOMATION OF INVITATIONS TO EVENTS**

Firstly, it is important to state that GCS assumes ALL singers will sing in ALL concerts and, by and large, they do…..

# *BUT……*

GCS has a number of events each year where singers are invited to "sign-up", traditionally on scraps of paper at rehearsals or by emailing to Allen or a specific gloucesterchoral.com address.

These events include:

- Carols for All on Boxing Day
- Carol singing in various venues (this year will probably include Waitrose Cheltenham, Gloucester Services on the M5, Gloucester Royal Hospital and Gloucester Quays)
- Evensong
- Hire the Choir events, wedding, funerals, corporate "do's"
- Special projects e.g. Proms, Festival Hall concerts etc

The current method of inviting and recruiting is very inefficient and time-consuming for us as organisers and you as singers (taking time at rehearsal from you when you could be socialising, for example).

#### *SO…..*

We are going to use an automated system ON A TRIAL BASIS with a formal review in the first quarter of 2017 after what is our busiest period for invitation events.

The system will store these events and issue email invitations to all the members of the choir because **ALL** events and opportunities are open to **ALL** members.

The system is called:

# **MUZODO**

# *What is it?*

It is an Internet based system for managing events or concerts for choirs and other musical groups (orchestras, brass bands etc).

#### *What does it do for us?*

- It forms a key part of the membership database for us
- For the event organisers, it automates the issuing of invitations and tracking of replies which will allows to create the teams that will sing at any given event much more easily than we can at the moment.

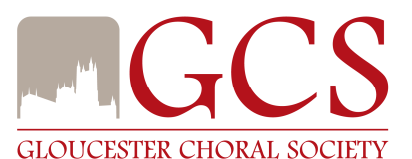

- It issues one email which links to invitations for an event (or many events at a time in busy periods like the Christmas one fast approaching!!)
- It issues automatic reminders at set times before the event so singers do not forget.
- It issues automatic cancellation notices if an event is scrapped.

#### *What does it do for you?*

- It gives you an easy way to respond to invitations. You get buttons for:
	- o YES
	- o NO
	- o MAYBE
	- o A place to put comments
- It allows you to copy the accepted events into you own electronic calendar automatically if you wish

# *When will this happen?*

The first invitations will come out in the week ending  $25<sup>th</sup>$  November 2016:

- The first email you will get is for you to register to use the system, creating your own password for your security
- We will allow a day to elapse and then issue the first invitation email to you; this will invite you to all the events that are open at that point
- After that initial email, you will receive more invitations whenever we get now bookings of GCS

We really hope you will be active and supportive of this initiative. THANK YOU

A user guide follows on the next page.

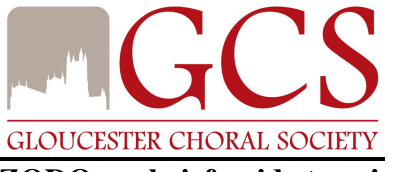

#### **MUZODO – a brief guide to using it**

This guide will help you to use Muzodo for accepting or declining invitations to events like Carols for All, Hire the Choir weddings, Evensong – basically anything where you can choose to sing. We are not using Muzodo for our mainstream concerts as yet.

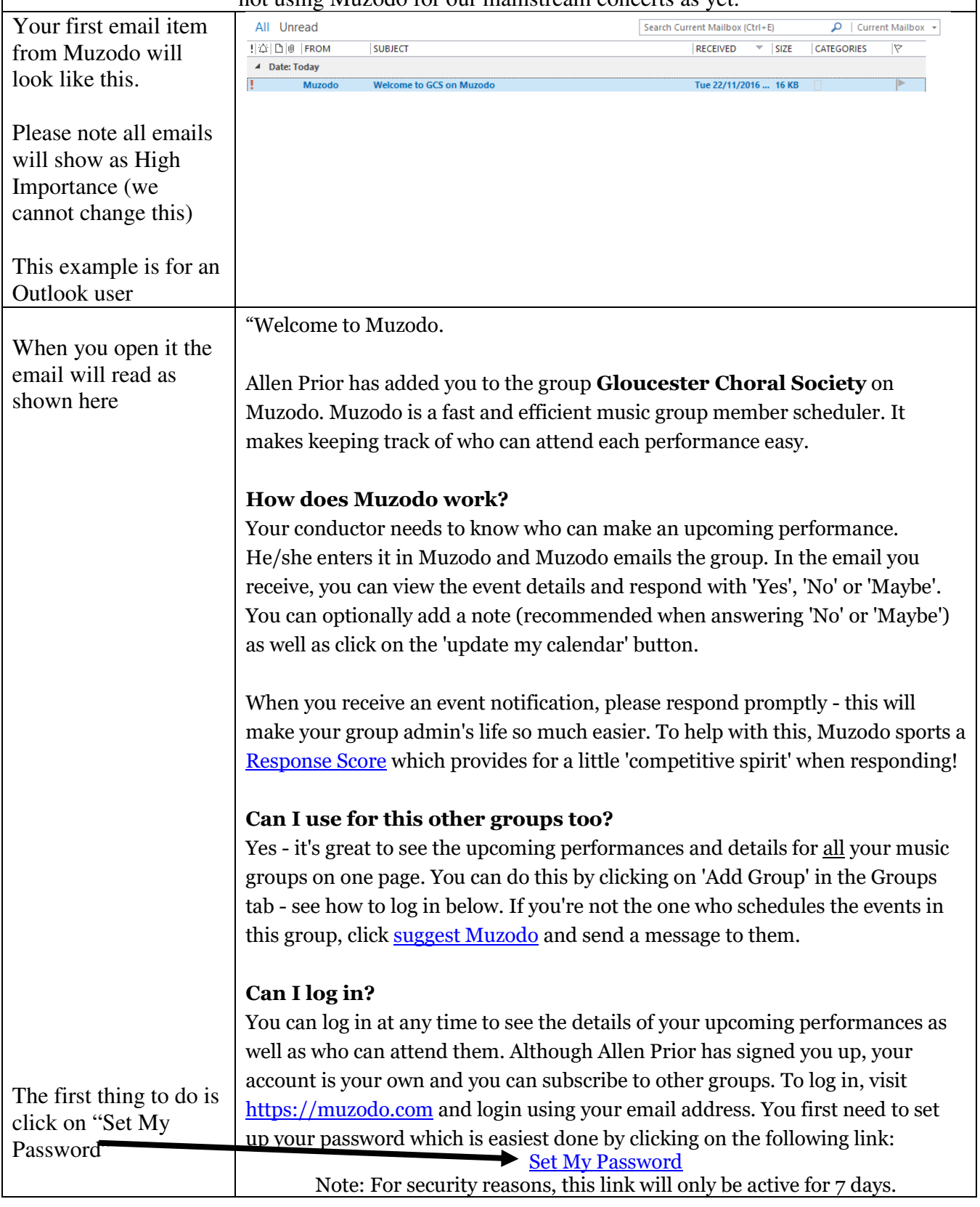

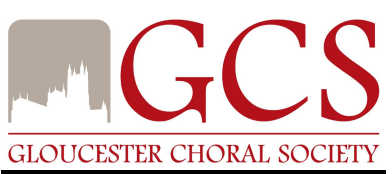

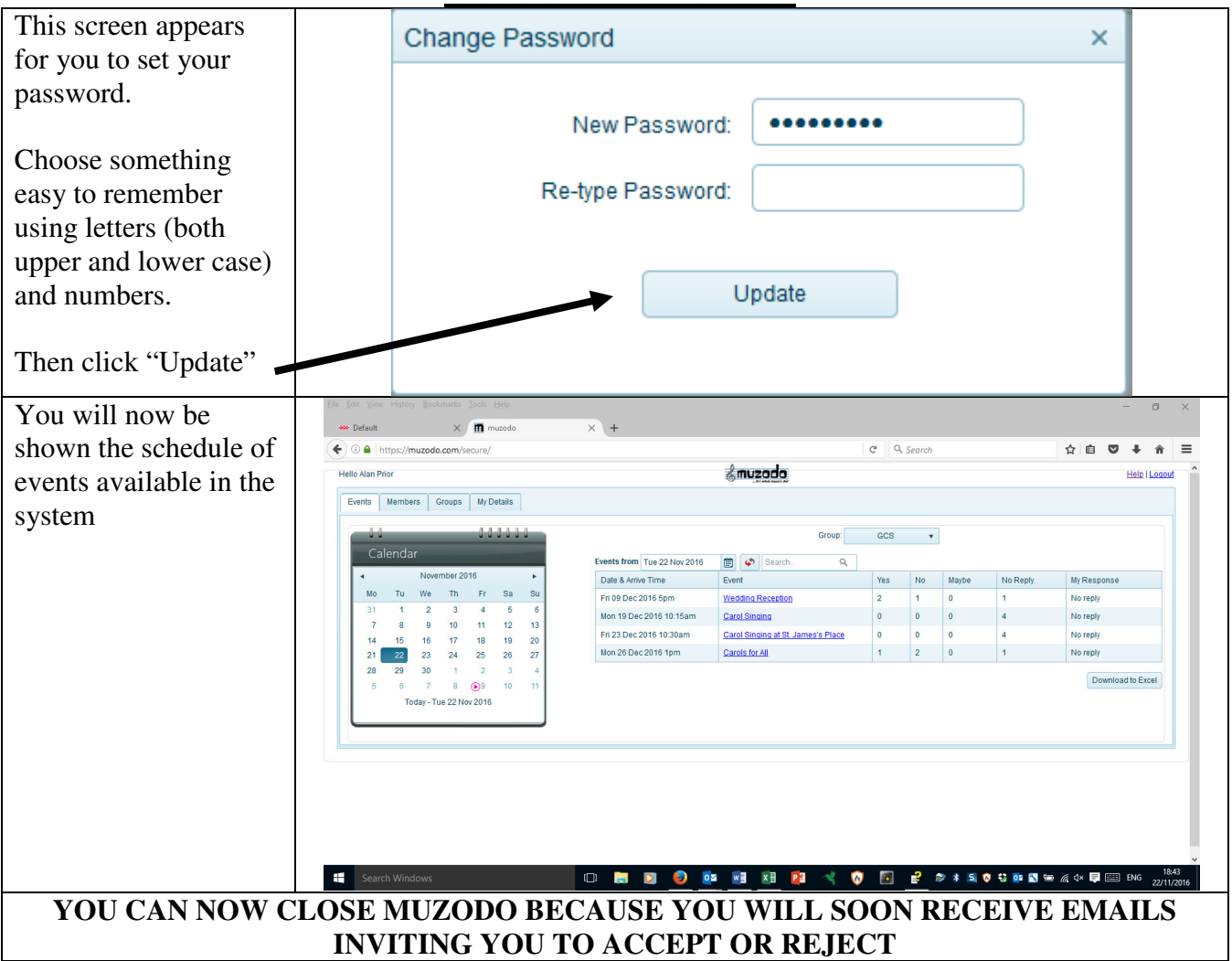

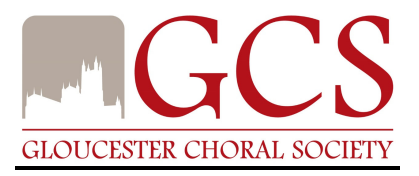

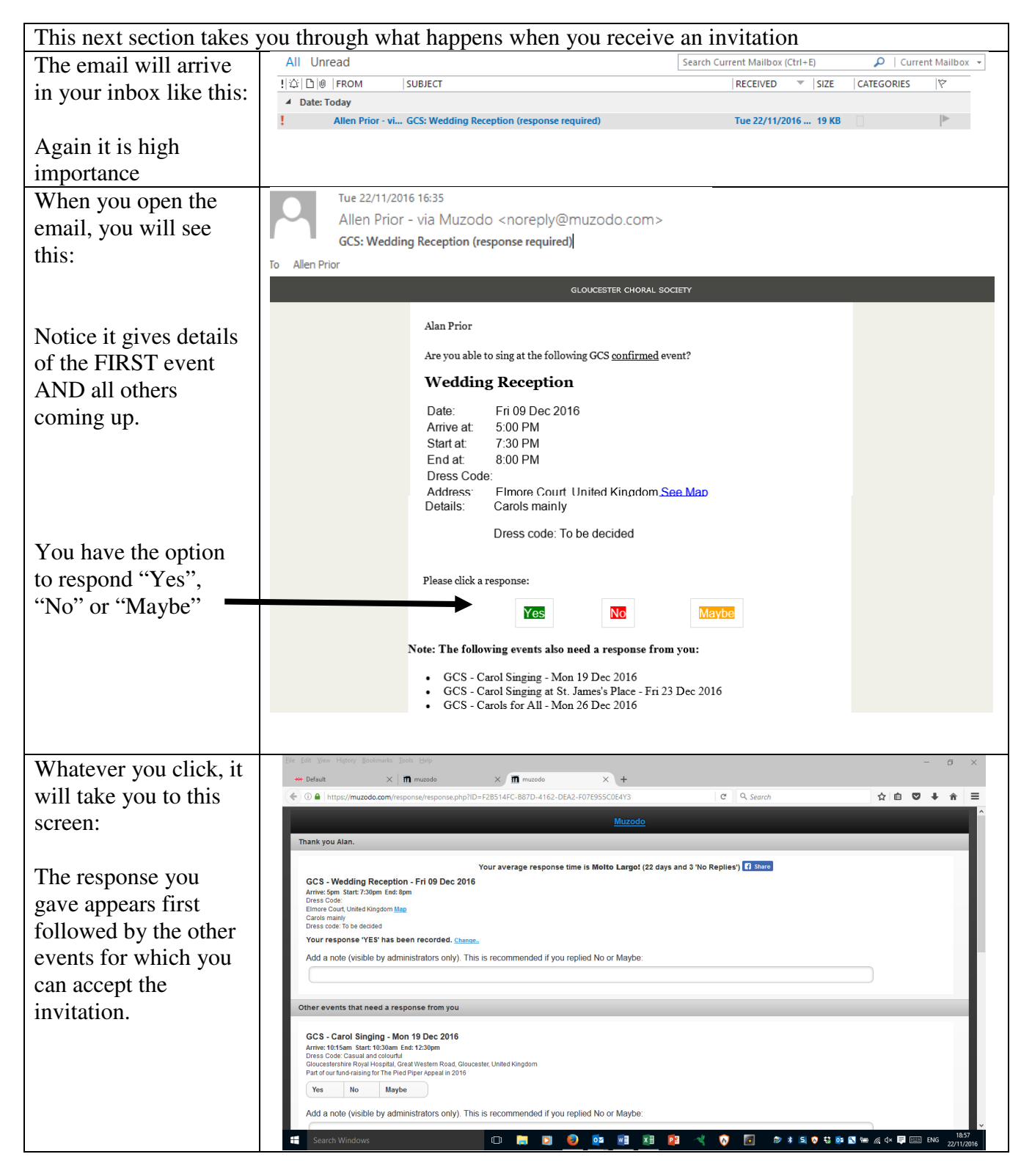

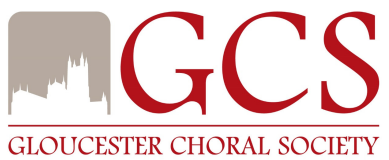

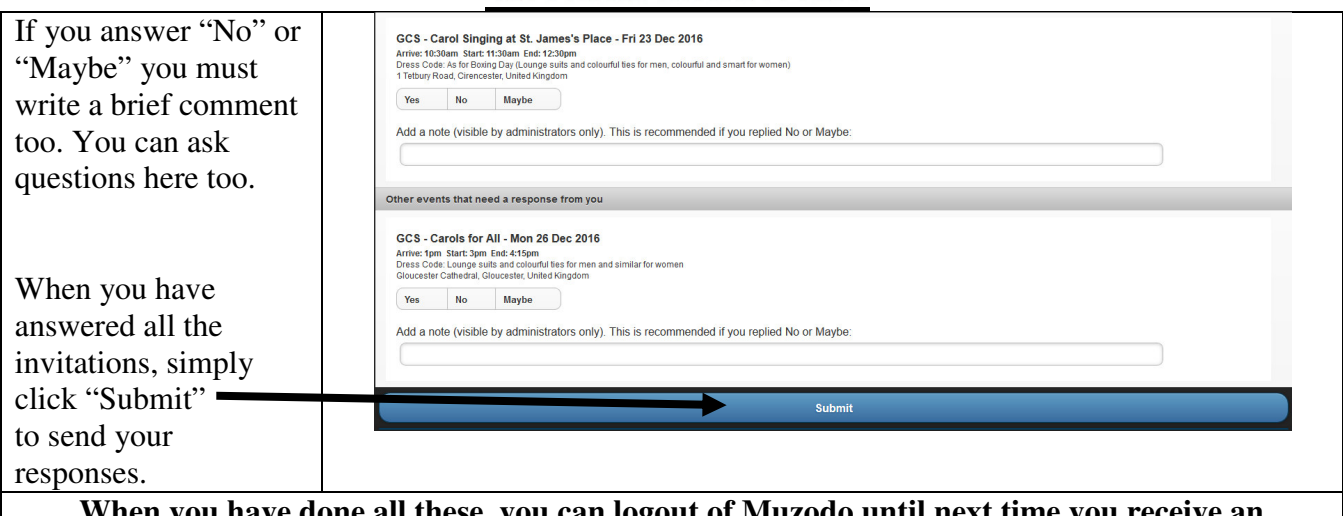

**When you have done all these, you can logout of Muzodo until next time you receive an invitation or reminder email** 

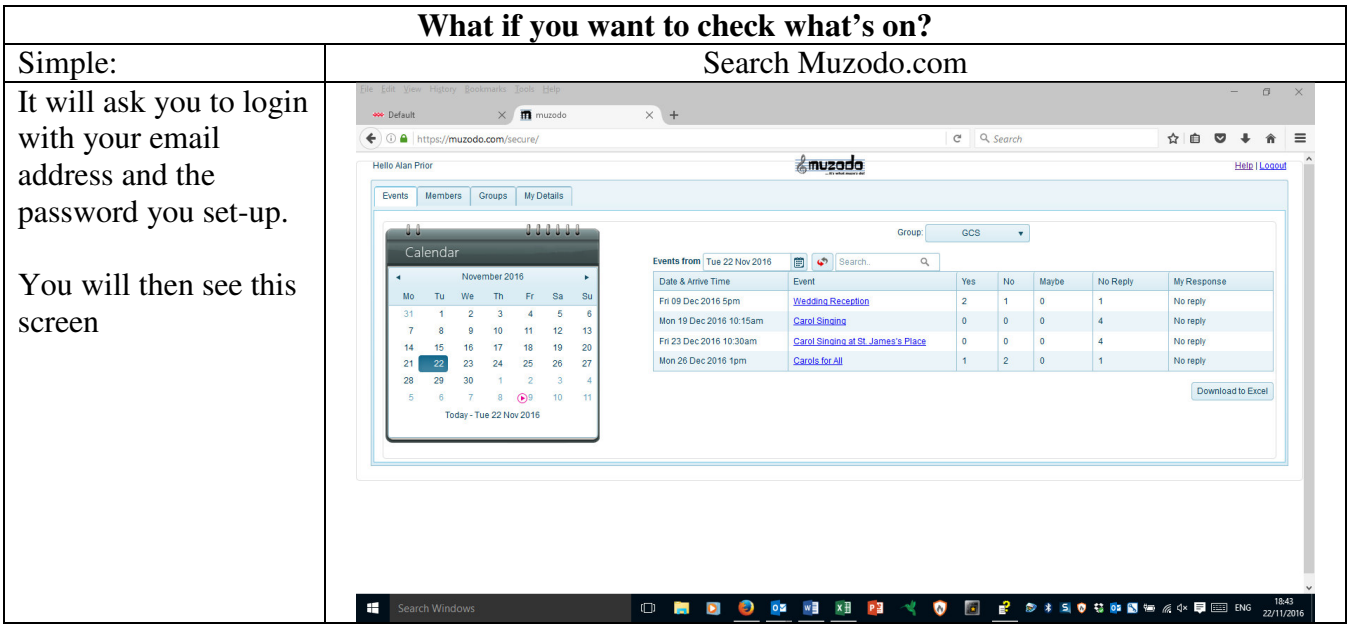